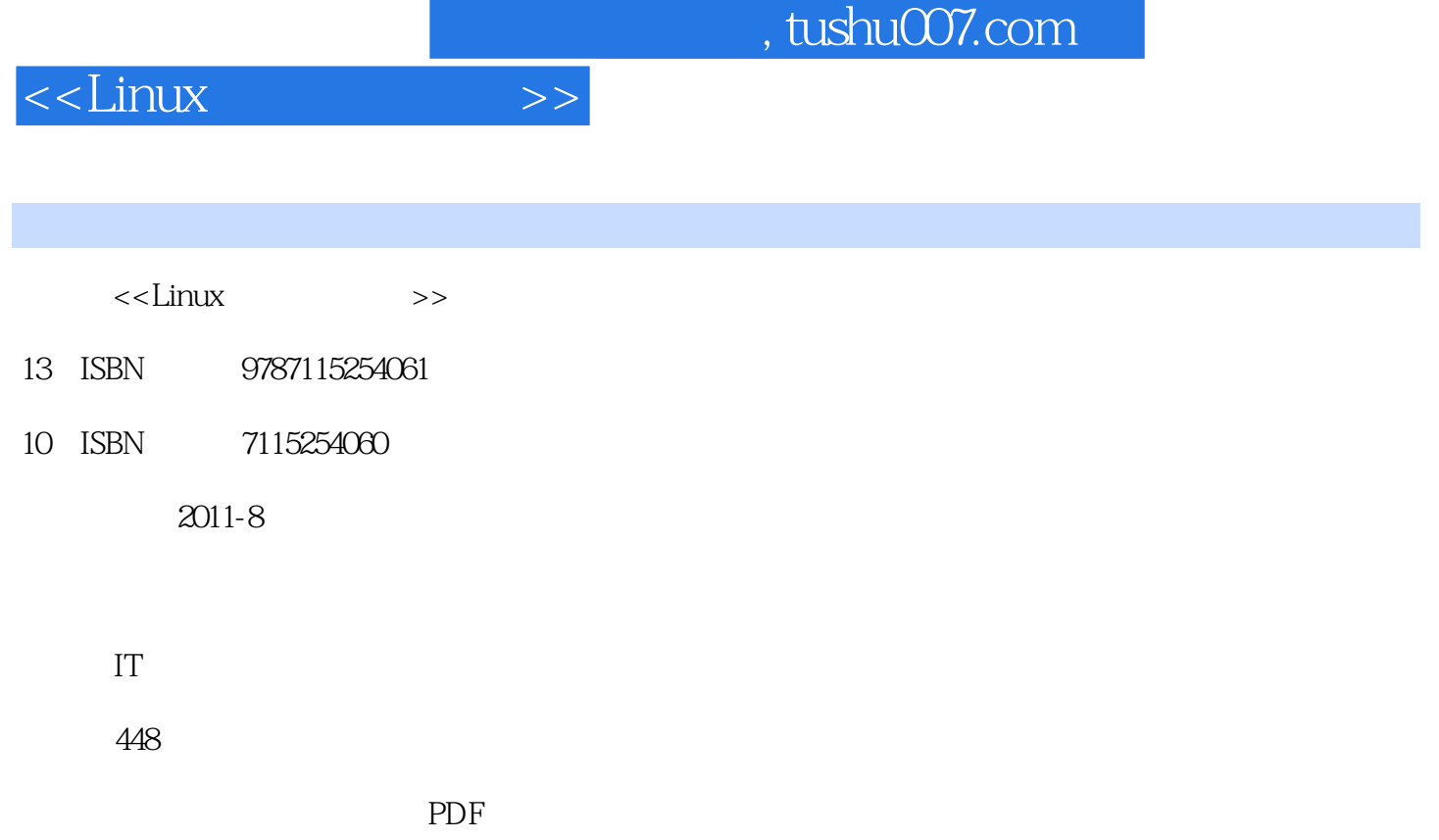

更多资源请访问:http://www.tushu007.com

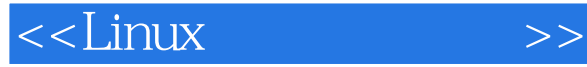

#### $L$ inux

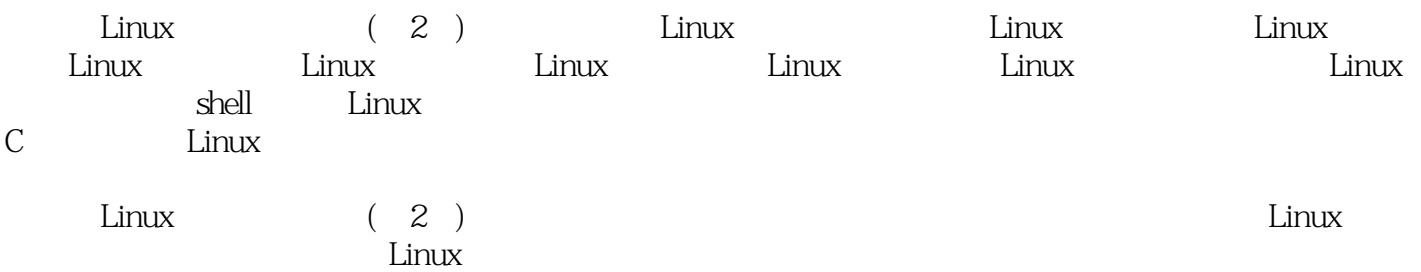

 $,$  tushu007.com

# $<<$ Linux $>>$

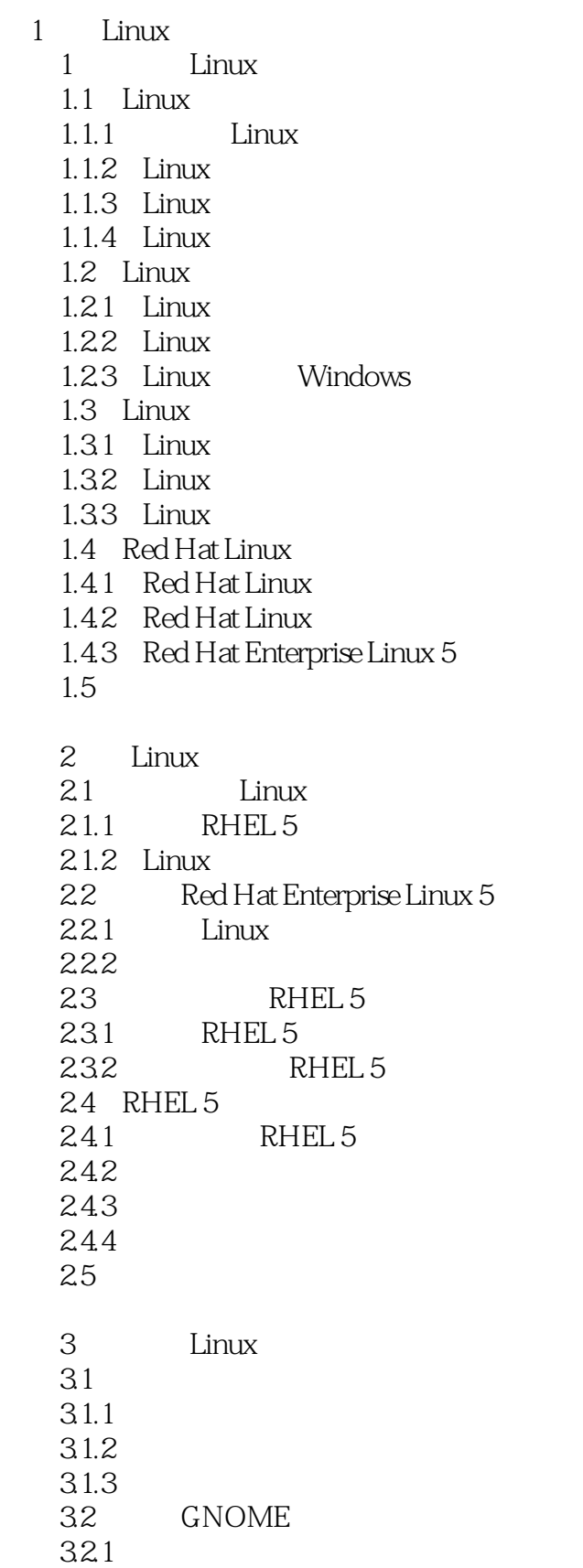

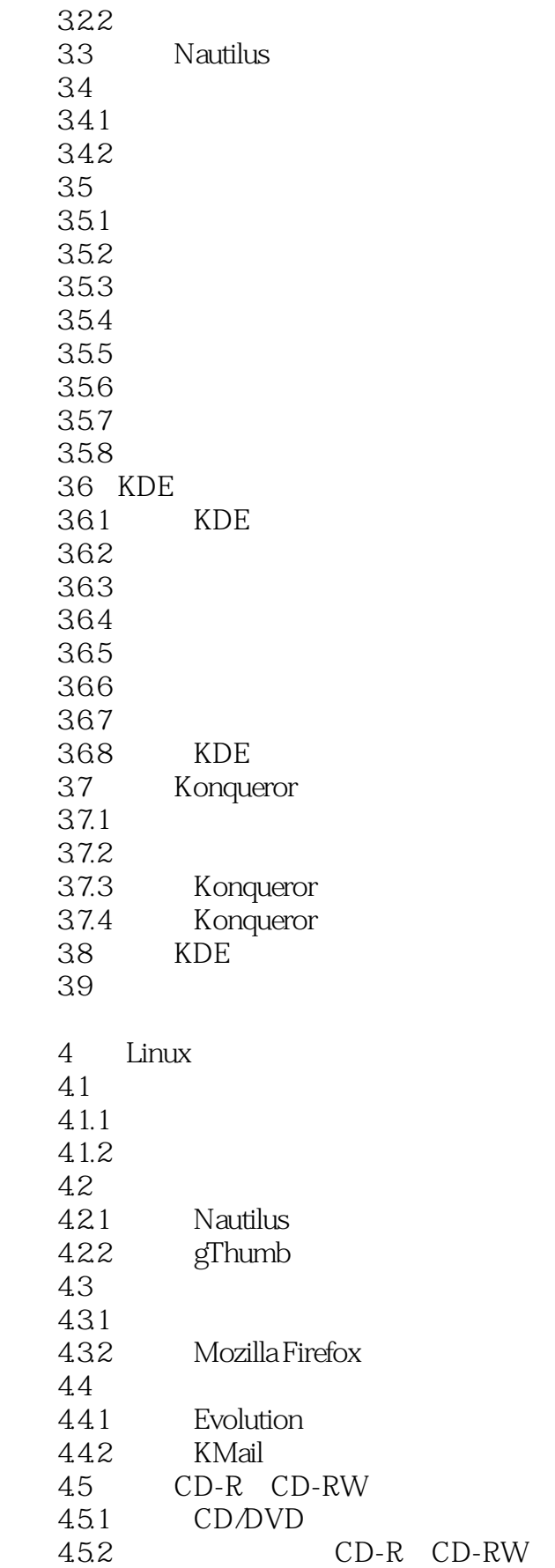

# <<Linux >>

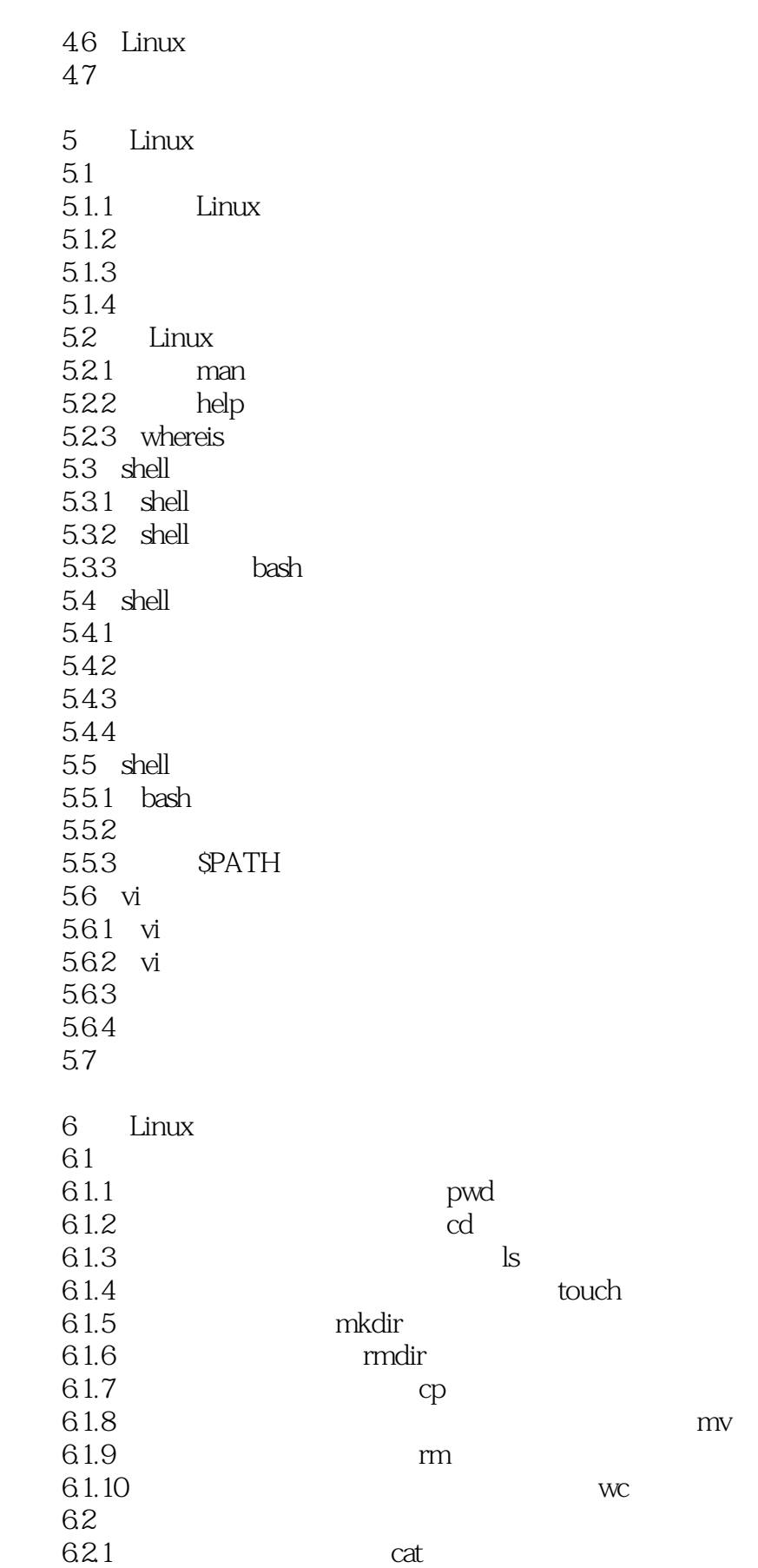

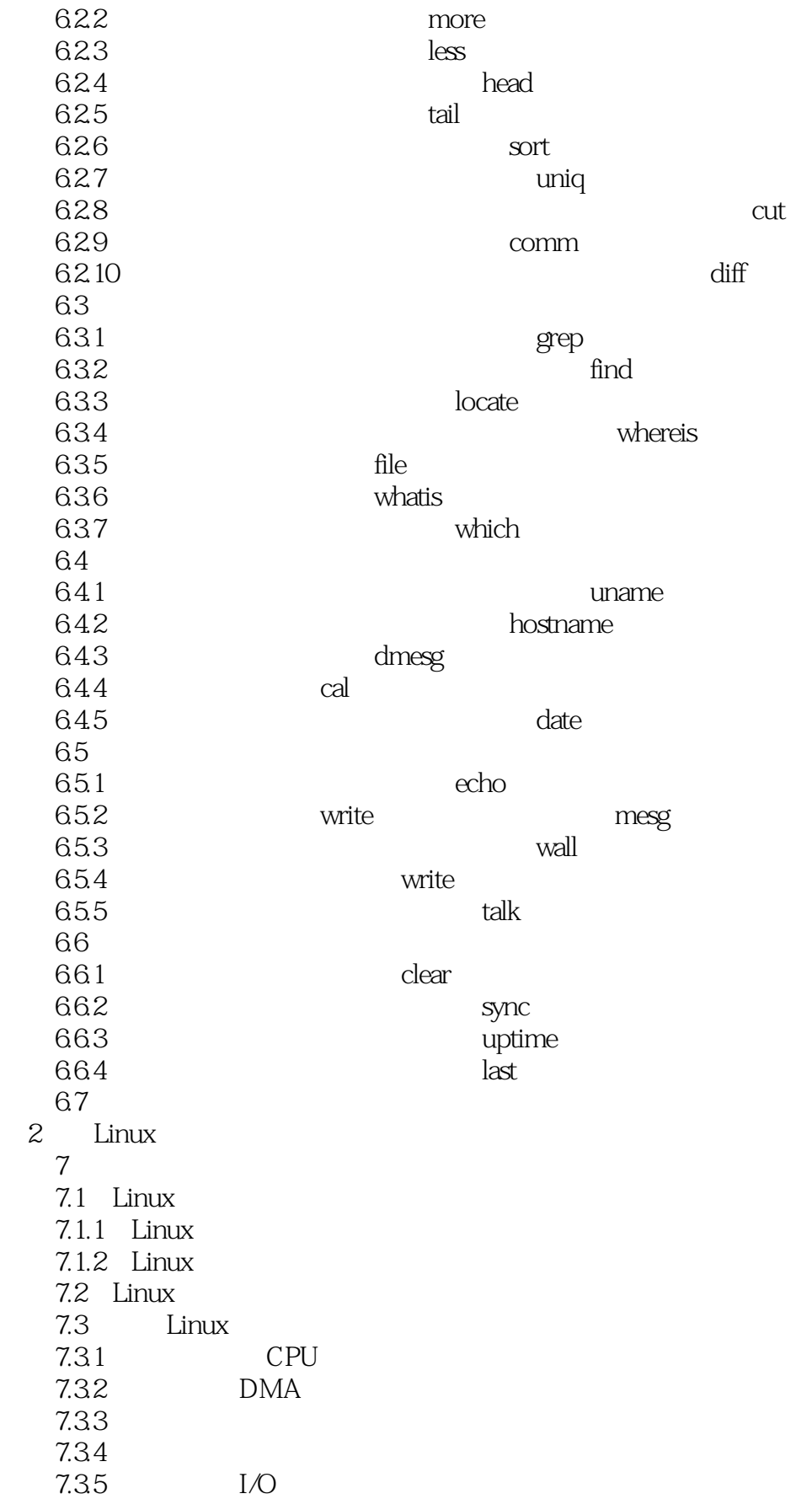

# $<<$ Linux $>>$

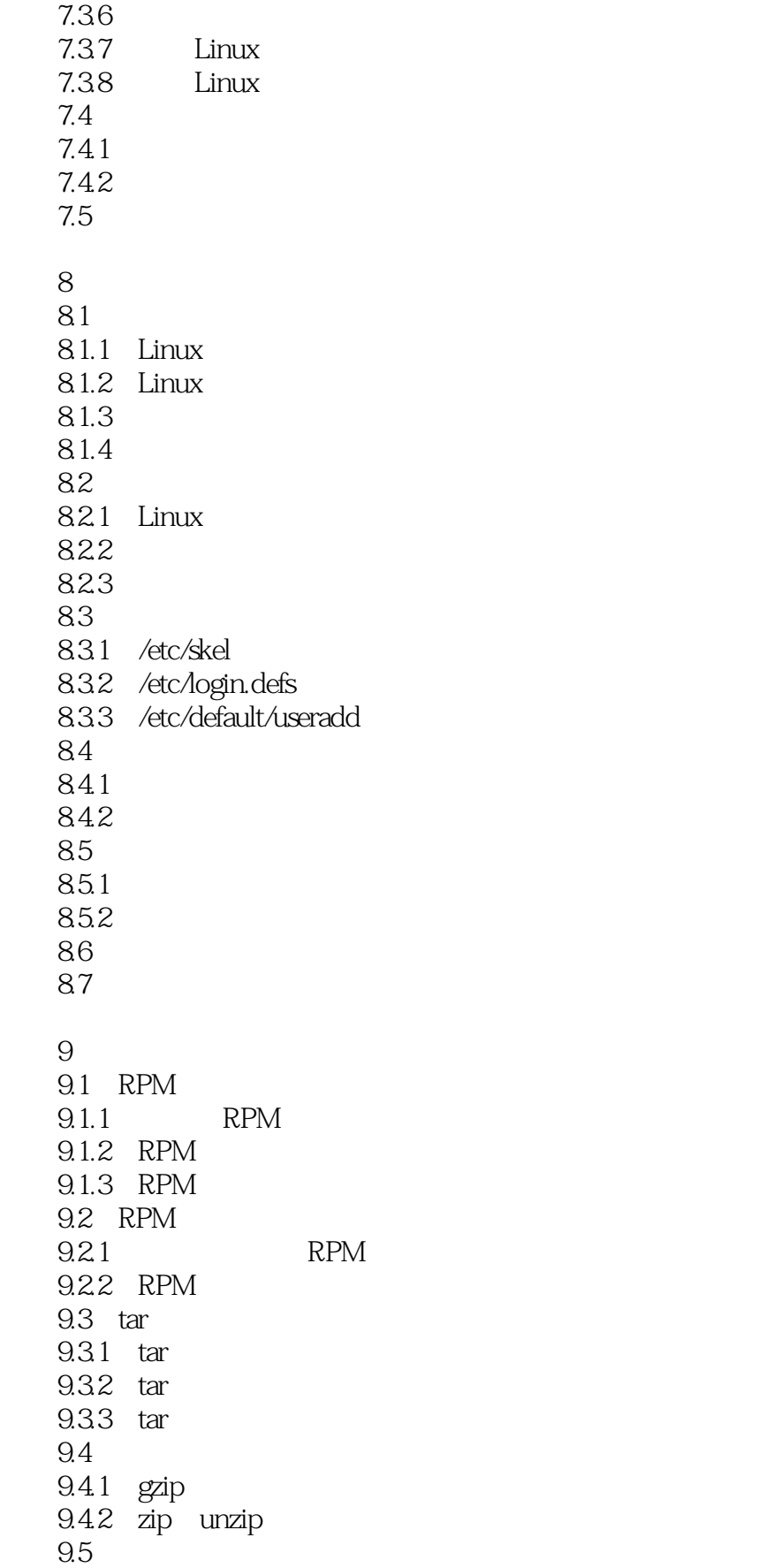

 $\frac{1}{2}$ , tushu007.com

### <<Linux >>

10  $10.1$  Linux  $10.11$  $10.12$  fdisk 10.2 (LVM) 10.2.1 LVM 1022 LVM 10.3 RAID 10.3.1 RAID 10.32 RAID 10.4 11 Linux 11.1 Linux 11.1.1 Linux 11.1.2 Linux 11.1.3 RHEL 5  $11.2$  $11.21$ 11.22  $11.3$  $11.31$ 11.32 11.33  $11.4$  $11.5$  $11.5.1$  $11.52$ 11.53 11.6  $11.61$  /etc/fstab 11.6.2 /etc/fstab 11.7  $12$  $12.1$  $12.1.1$  $12.1.2$  $12.1.3$  $12.2$  $12.21$ 12.22 12.23 12.24 123

# <<Linux >>

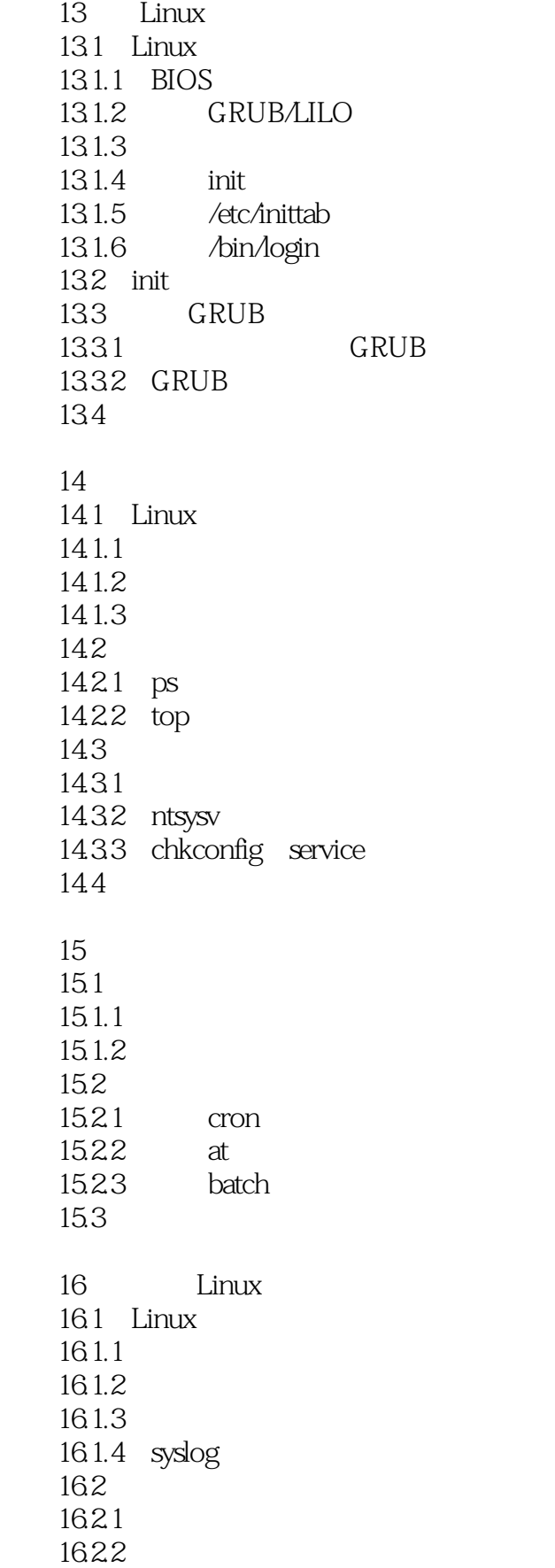

# <<Linux >>

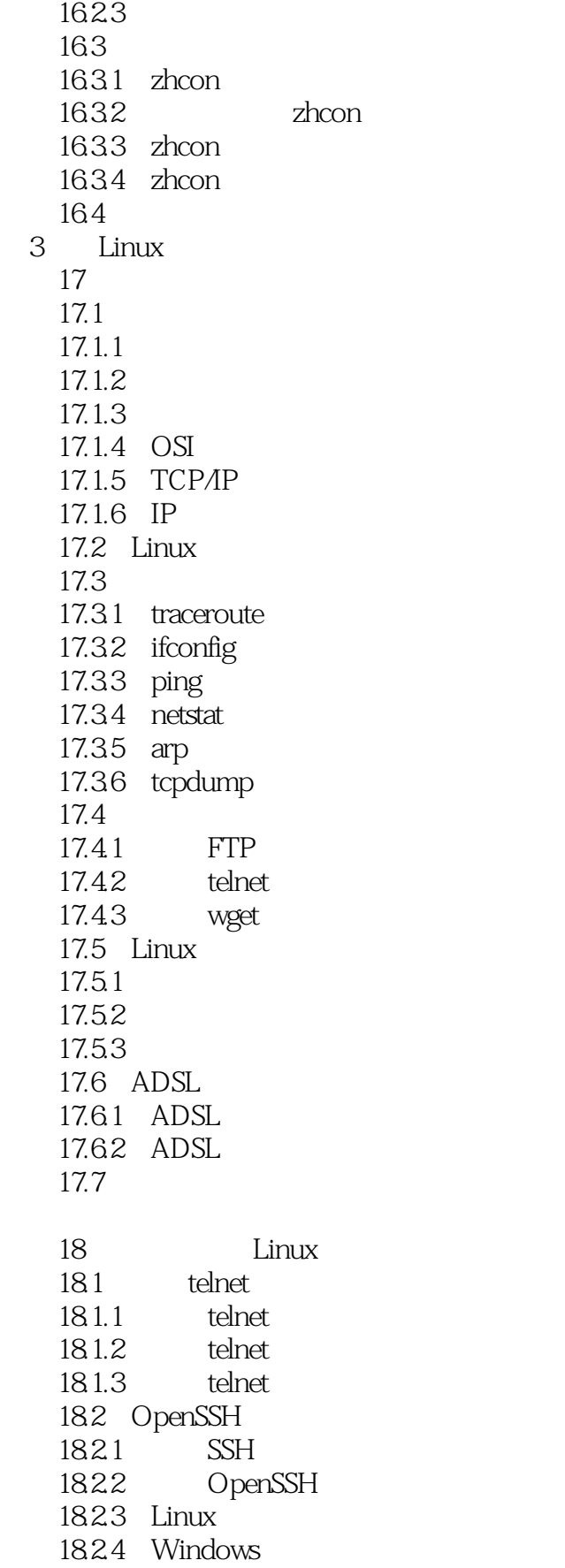

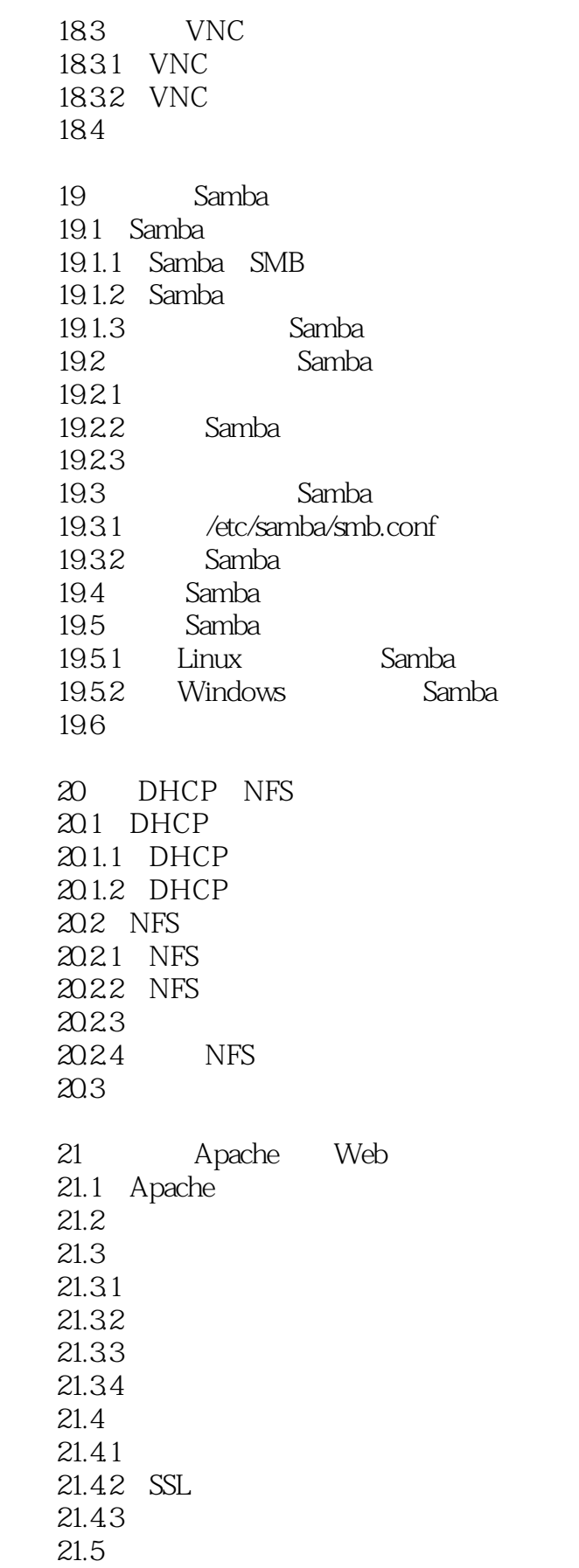

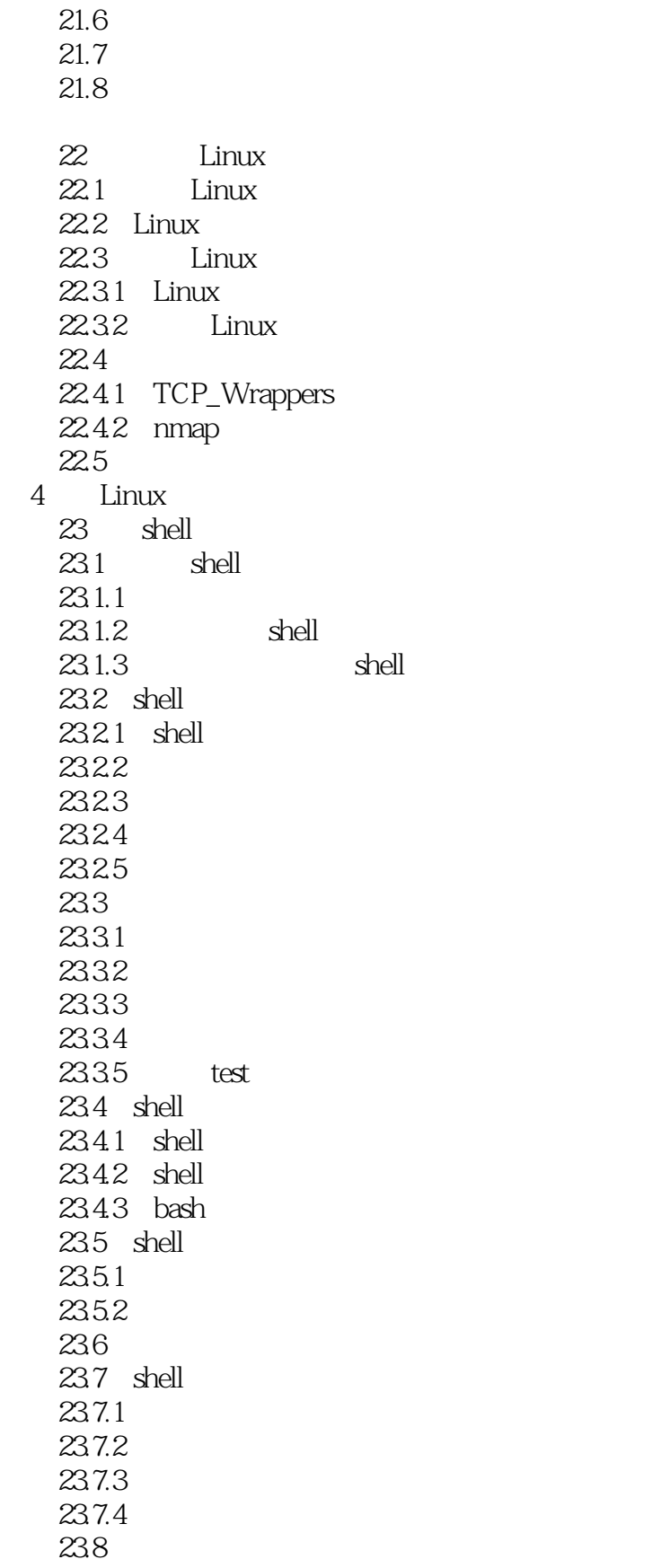

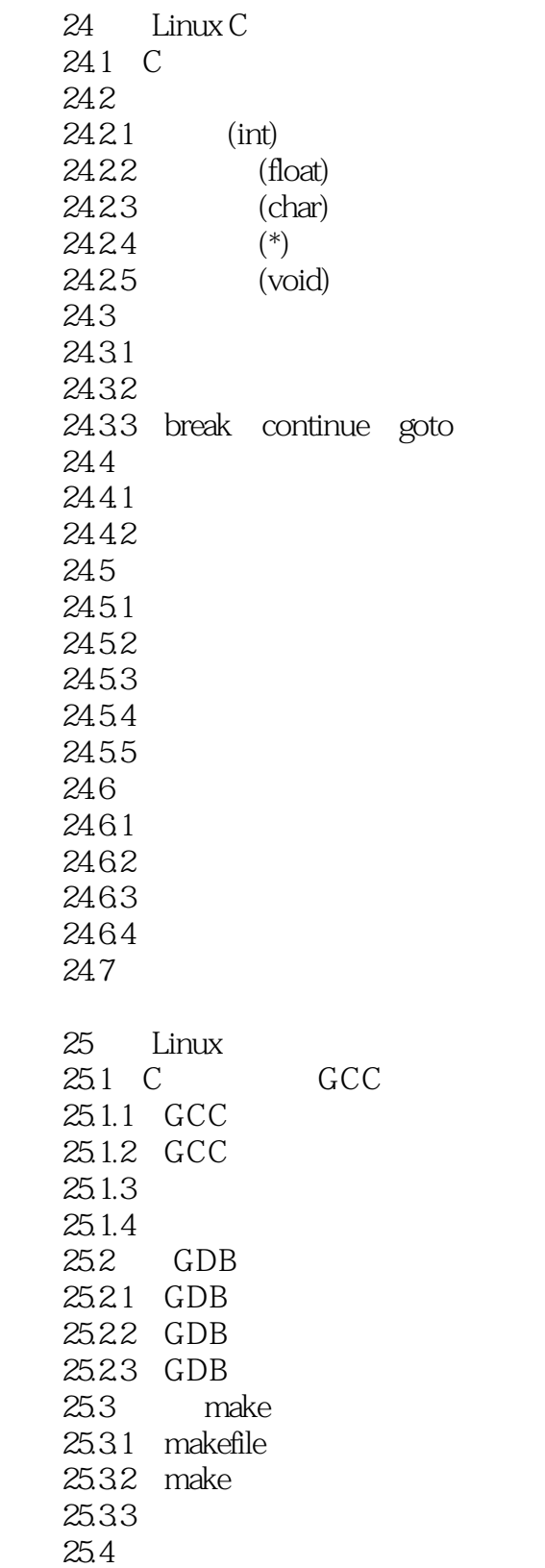

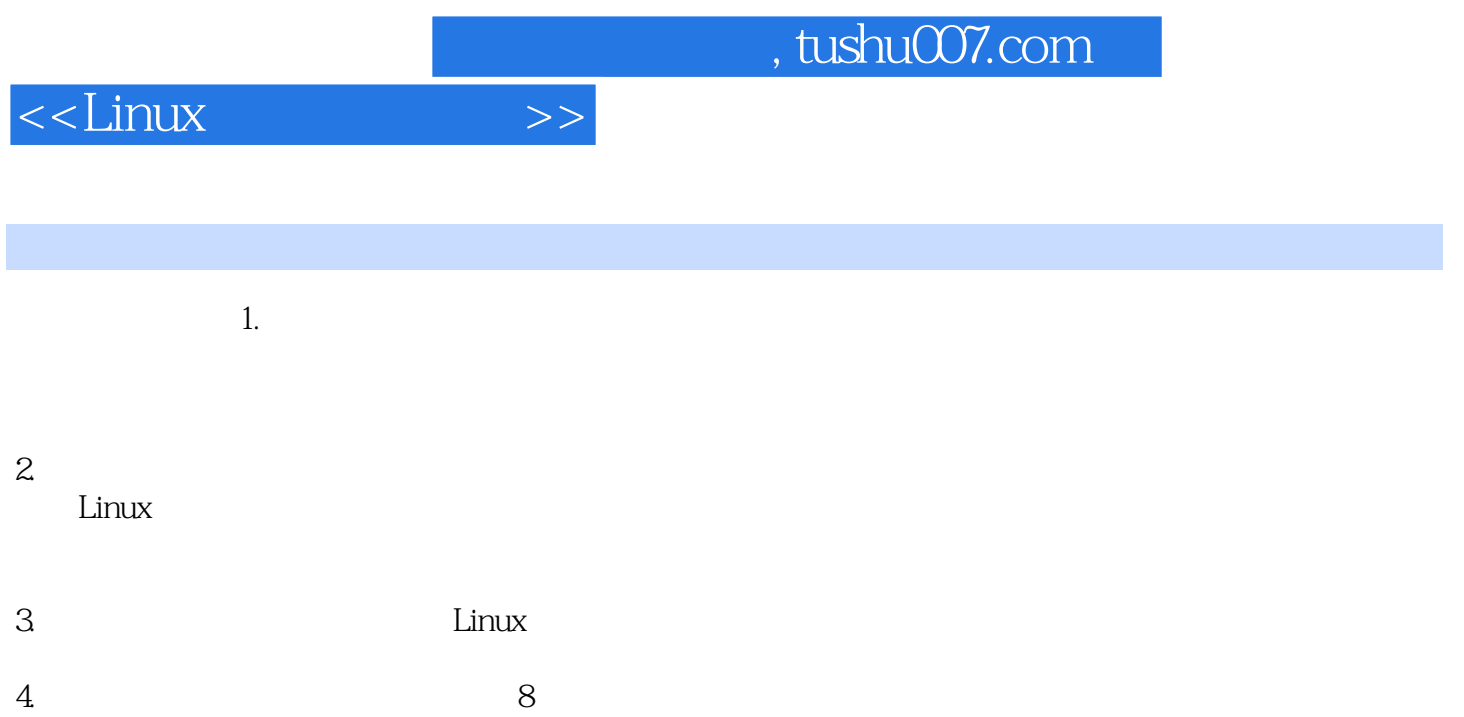

 $5\%$ 

etc passwd etc shadow 5.

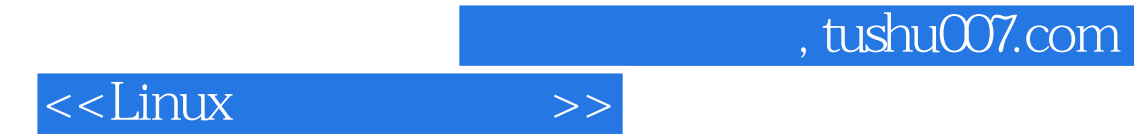

本站所提供下载的PDF图书仅提供预览和简介,请支持正版图书。

更多资源请访问:http://www.tushu007.com